Pensieve header: Implementing KH, day 2.

Road map:

- 1. Produce all the info in a "cube of smoothings".
- 2. Produce a commuting cube of vector spaces and maps between them.
- 3. Produce a complex.
- 4. Compute homology.

```
K[3, 1] = Xm[1, 4, 2, 5] Xm[3, 6, 4, 1] Xm[5, 2, 6, 3];
K[5, 1] = Xm[1, 6, 2, 7] Xm[3, 8, 4, 9] Xm[5, 10, 6, 1] Xm[7, 2, 8, 3] Xm[9, 4, 10, 5];
K[10, 132] =
  Xm[5, 12, 6, 13] Xm[9, 16, 10, 17] Xm[11, 6, 12, 7] Xm[13, 20, 14, 1] Xm[15, 18, 16, 19]
    Xm[17, 10, 18, 11] Xm[19, 14, 20, 15] Xp[2, 8, 3, 7] Xp[4, 2, 5, 1] Xp[8, 4, 9, 3];
SetAttributes[p, Orderless];
SetAttributes[dx, Orderless];
α = 0;
\epsilon /: \epsilon^{n_-} /; n > 1 = 0;
\mathsf{t1} = \mathsf{Expand}dx [ ] K [3, 1] /. {
             (Xp | Xm) [i_-, j_-, k_-, l_-] \rightarrow (+\alpha;p[i, j] p[k, l] + dx[\alpha] p[i, l] p[j, k] + \epsilon e[\alpha] X[i, j, k, l] /. p[i_, j_] ⧴ p[i, j][Min[i, j]]
        //. p[i_, j_][m_] p[j_, k_][n_] ⧴ p[i, k][Min[m, n]] /. 
       X[i_-, j_-, k_-, l_-] p[i_-, j_-] [m_-] p[k_-, l_-] [n_-] \Rightarrow (c[m] c[n] \rightarrow c[Min[m, n]]),X[i_-, j_-, k_-, l_-] p[i_-, l_-] [m_-] p[j_-, k_-] [n_-] \Rightarrow (c[\text{Min}[m, n]] \rightarrow c[m] c[n]) /.
    p[i_, j_][m_]_. ⧴ c[m] //. dx[i___] dx[j___] ⧴ dx[i, j]
c[1] c[2] c[3] dx[1 + c[1] c[3] dx[1] + c[1] c[2] dx[2] + c[1] c[2] dx[3] +
 c[1] dx[1, 2] + c[1] dx[1, 3] + c[1] dx[2, 3] + c[1] c[2] dx[1, 2, 3] +
 \in dx[2, 3] e[1] (c[1] \rightarrow c[1] c[2]) + \in dx[1, 3] e[2] (c[1] \rightarrow c[1] c[2]) +\in dx[1, 2] e[3] (c[1] \rightarrow c[1] c[2]) + \in c[3] dx[] e[1] (c[1] c[2] \rightarrow c[1]) +\in dx[2] e[1] (c[1] c[2] \rightarrow c[1] ) + \in dx[3] e[1] (c[1] c[2] \rightarrow c[1] ) +
 \in dx[3] e[2] (c[1] c[2] \rightarrow c[1]) + \in dx[2] e[3] (c[1] c[2] \rightarrow c[1]) +\epsilon c[2] dx[] e[2] (c[1] c[3] \rightarrow c[1]) + \epsilon dx[1] e[2] (c[1] c[3] \rightarrow c[1]) +\in dx[1] e[3] (c[1] c[3] \rightarrow c[1]) + \in c[1] dx[ e[3] (c[2] c[3] \rightarrow c[2])
```
## **3<sup>10</sup>**

59 049

## $t1 / . \epsilon \rightarrow 0$

c[1] c[2] c[3] dx[] + c[1] c[3] dx[1] + c[1] c[2] dx[2] + c[1] c[2] dx[3] + c[1] dx[1, 2] + c[1] dx[1, 3] + c[1] dx[2, 3] + c[1] c[2] dx[1, 2, 3]

## **Coefficient[t1, ϵ]**

dx[2, 3] e[1]  $(c[1] \rightarrow c[1] c[2]) + dx[1, 3] e[2] (c[1] \rightarrow c[1] c[2]) +$ dx[1, 2] e[3]  $(c[1] \rightarrow c[1] c[2]) + c[3] dx$ [] e[1]  $(c[1] c[2] \rightarrow c[1]) +$ dx[2] e[1]  $(c[1] c[2] \rightarrow c[1]) + dx[3] e[1] (c[1] c[2] \rightarrow c[1]) +$ dx[3] e[2]  $(c [1] c [2] \rightarrow c [1]) + dx [2] e [3] (c [1] c [2] \rightarrow c [1]) +$ c[2] dx[] e[2]  $(c[1] c[3] \rightarrow c[1]) + dx[1] e[2] (c[1] c[3] \rightarrow c[1]) +$ dx[1] e[3]  $(c[1] c[3] \rightarrow c[1]) + c[1] dx$ [] e[3]  $(c[2] c[3] \rightarrow c[2])$ 

```
t1 /. c[i_+] \Rightarrow (q+1/q)3 A B<sup>2</sup> \left(\frac{1}{2}\right)q
                              + q + 3 A<sup>2</sup> B \left( \frac{1}{2} \right)q
                                                                             + q<sup>2</sup> + B<sup>3</sup> \left( \frac{1}{2} \right)q
                                                                                                                      + q<sup>2</sup> + A<sup>3</sup> \left( \frac{1}{2} \right)q
                                                                                                                                                              + q \Big)^3
```

```
log /: log[a_1] + log[b_1] := log[a b]
```
**log[7] + log[5]**

log[35]

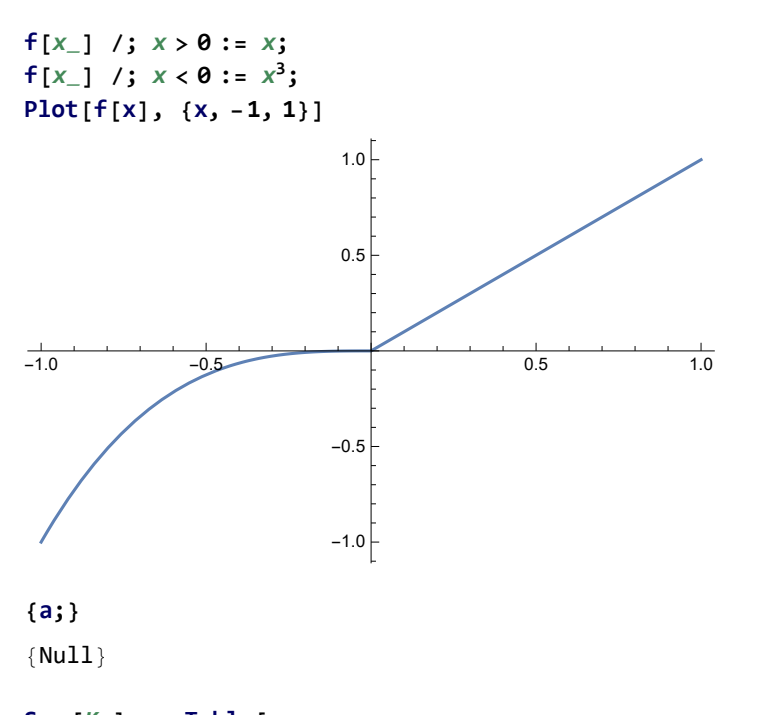

**S**a\_\_**[**K\_**] := Table[ {{**a**}〚i〛,** K**〚i〛}, {i, 1, Length[**K**]} ] /. { {0, Xp[**i\_**,** j\_**,** k\_**,** l\_**] ⧴ ...}, {1, Xp} ⧴ .. × {0, Xm} ⧴ ...**